## CalTime: Icons and Descriptions

CalTime has several quick link icons to access different timekeeping functionality. Below is an example of how the icon will appear and the associated description.

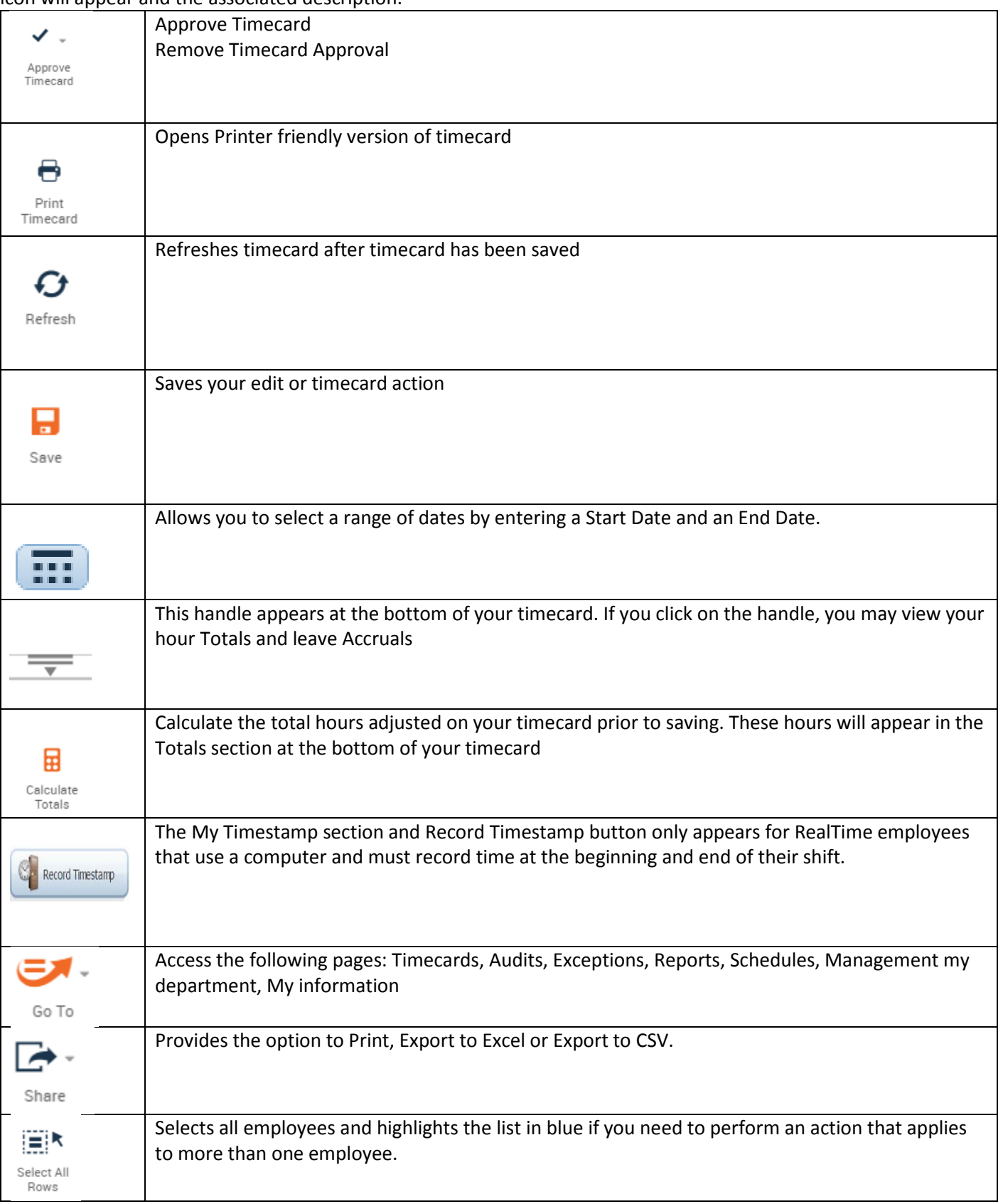

## **CalTime**: Icons and Descriptions

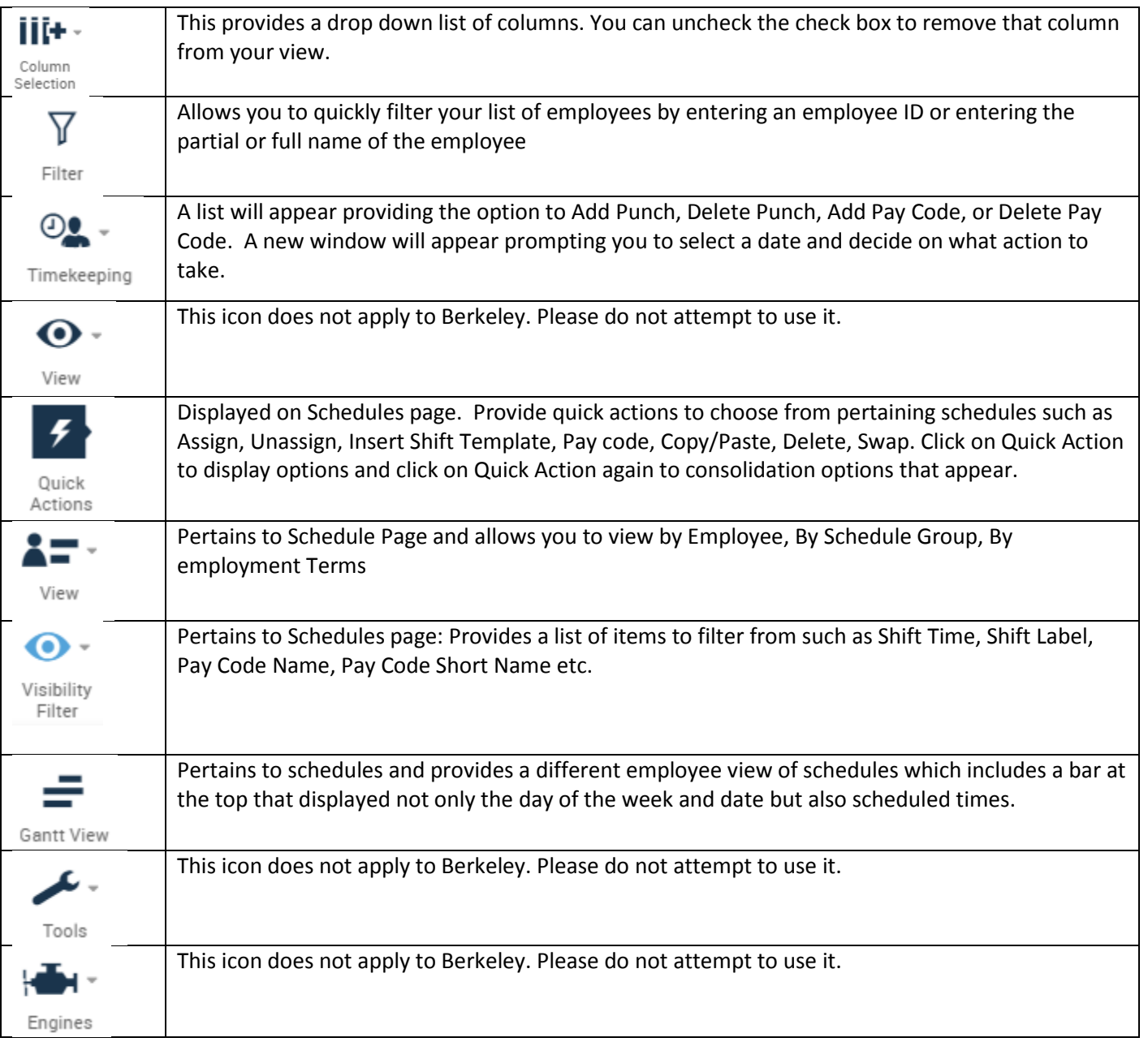